## SAP ABAP table /SPE/V\_EXCP\_REAS {Generated Table for View /SPE/V\_EXCP\_REAS}

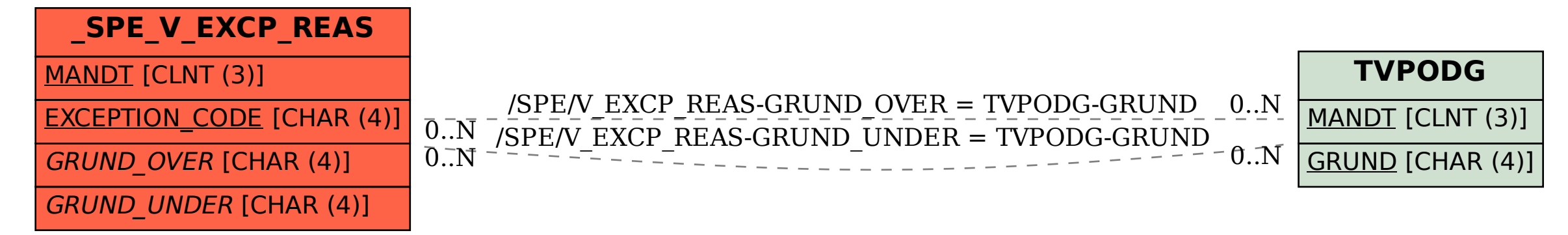